#### **Question: 1**

Refer to the OSPF command exhibit.

# RP/0/RSP0/CPU0:P1(config-ospf)#area 1 stub no-summary

Which effect does the no-summary command option have?

A. It will cause area 1 to be able to receive non-summarized inter-area routes.

B. It will cause area 1 to not receive any inter-area routes and will use a default route to reach networks in other areas.

C. It will cause area 1 to not receive any external routes and will use a default route to reach the external networks.

D. It will convert the NSSA area into a NSSA totally stubby area.

E. It will convert the stubby area into a NSSA.

F. It will disable OSPF auto-summary.

**Answer: B** 

## **Question: 2**

When troubleshooting OSPF neighbor errors, which three verification steps should be considered? (Choose three.)

A. Verify if neighboring OSPF interfaces are configured in the same area.

B. Verify if neighboring OSPF interfaces are configured with the same OSPF process ID.

C. Verify if neighboring OSPF interfaces are configured with the same OSPF priority.

- D. Verify if neighboring OSPF interfaces are configured with the same hello and dead intervals.
- E. Verify if neighboring OSPF interfaces are configured with the same area type.

**Answer: A, D, E** 

#### **Question: 3**

On Cisco IOS XR Software, which set of commands is used to enable the gi0/0/0/1 interface for OSPF in area 0?

A. interface gi0/0/0/0 ip address 10.1.1.1 255.255.255.0 ! router ospf 1 network 10.1.1.1 0.0.0.0 area 0 B. interface gi0/0/0/0 ip address 10.1.1.1 255.255.255.0 ! router ospf 1 network 10.1.1.1 255.255.255.255 area 0

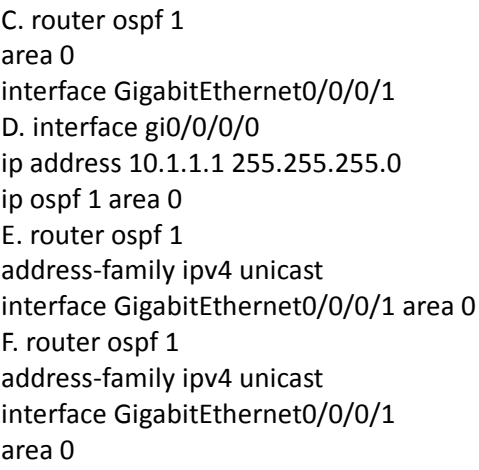

**Answer: C** 

## **Question: 4**

Which three statements are true regarding the OSPF router ID? (Choose three.)

A. The OSPF routing process chooses a router ID for itself when it starts up.

B. The router-id command is the preferred procedure to set the router ID.

C. If a loopback interface is configured, its address will always be preferred as the router ID over any other methods.

D. After the router ID is set, it does not change, even if the interface that the router is using for the router ID goes down. The router ID changes only if the router reloads or if the OSPF routing process restarts.

E. In OSPF version 3, the OSPF router ID uses a 128-bit number.

**Answer: A, B, D** 

### **Question: 5**

Which two OSPF network scenarios require OSPF virtual link configuration? (Choose two.)

A. to connect an OSPF non-backbone area to area 0 through another non-backbone area

- B. to connect an NSSA area to an external routing domain
- C. to connect two parts of a partitioned backbone area through a non-backbone area
- D. to enable route leaking from Level 2 into Level 1
- E. to enable route leaking from Level 1 into Level 2
- F. to enable OSPF traffic engineering

**Answer: A, C** 

**Question: 6** 

What is function of the RP/0/RSP0/CPU0:PE1(config-ospf)#distance Cisco IOS-XR command?

- A. To modify the administratve distance of the OSPF routes
- B. To modify the default seed metric of the OSPF external routes
- C. To modify the OSPF default reference bandwidth
- D. To modify the OSPF cost

**Answer: A** 

# **Question: 7**

Which four statements are correct regarding IS-IS operations? (Choose four.)

A. By default, Level 1 routers within an IS-IS area do not carry any routing information external to the area to which they belong. They use a default route to exit the area.

B. Summarization should be configured on the Level 2 routers, which injects the Level 2 routes into Level 1.

C. IS-IS supports "route leaking" in which selected Level 2 routes can be advertised by a Level 1/Level 2 router into Level 1.

D. The IS-IS backbone is a contiguous collection of Level 1 capable routers, each of which can be in a diferent area.

E. With IS-IS, an individual router is in only one area, and the border between areas is on the link that connects two routers that are in diferent areas.

F. Cisco IOS XR Software supports multitopology for IPv6 IS-IS unless single topology is explicitly configured in IPv6 address-family configuration mode.

**Answer: A, C, E, F**